## ФГБОУ ВО «БАШКИРСКИЙ ГОСУДАРСТВЕННЫЙ УНИВЕРСИТЕТ»

## Факультет математики и информационных технологий

Утверждено: на заседании кафедры ИТ и КМ протокол № 7 от 28.02.2022 г.

Зав. кафедрой Дуд. М. Болотнов

Согласовано: Председатель УМК факультета математики и ИТ

У А.М. Ефимов

# РАБОЧАЯ ПРОГРАММА ДИСЦИПЛИНЫ (МОДУЛЯ)

дисциплина

Практика на ЭВМ

Обязательная часть

ПРОГРАММА БАКАЛАВРИАТА

Направление подготовки (специальность): 09.03.03 — прикладная информатика

Направленность (профиль) подготовки: Информационные и вычислительные технологии

Квалификация — бакалавр

Разработчик

доцент кафедры ИТиКМ, к.ф.-м.н.  $\mathbb{Q}_{\leftarrow}$  Коробчинская О.Г.

Для приема 2022 г.

Уфа 2022 г.

#### СПИСОК ДОКУМЕНТОВ И МАТЕРИАЛОВ

- 1. Перечень планируемых результатов обучения по дисциплине, соотнесенных с планируемыми результатами освоения образовательной программы . . . . . . . . . . . . . . . . . . . . . . . . . . . . . . . . . . . . . . . . . . . . . . . . . . . . . . . . . . . . . . . . . . . . . .
- 2. Цель и место дисциплины в структуре образовательной программы......
- 3. Содержание рабочей программы (объем дисциплины, типы и виды учебных занятий, учебно-методическое обеспечение самостоятельной работы обучающихся). . . . . . . . . . . . . . . . . . . . . . . . . . . . . . . . . . . . . . . . . . . . . . . . . . . . . . . . . . . .
- 4. Фонд оценочных средств по дисциплине. . . . . . . . . . . . . . . . . . . . . . . . . . . . . . . . . . .

4.1. Перечень компетенций с указанием этапов их формирования в процессе освоения образовательной программы. Описание показателей и критериев оценивания компетенций на различных этапах их формирования, описание шкал оценивания . . . . . . . . . . . . . . . . . . . . . . . . . . . . . . . . . . . . . . . . .

4.2. Типовые контрольные задания или иные материалы, необходимые для оценки знаний, умений, навыков и опыта деятельности, характеризующих этапы формирования компетенций в процессе освоения образовательной программы. Методические материалы, определяющие процедуры оценивания знаний, умений, навыков и опыта деятельности, характеризующих этапы формирования компетенции̮ . . . . . . . . . . . . . . . . . . . . . . . .

4.3. Реи̮тинг-план дисциплины . . . . . . . . . . . . . . . . . . . . . . . . . . . . . . . . . . . . . . . . . . . . . 5. Учебно-методическое и информационное обеспечение дисциплины. . . . . . 5.1. Перечень основной и дополнительной учебной литературы, необходимой для освоения дисциплины  $\ldots \ldots \ldots \ldots \ldots \ldots \ldots \ldots \ldots \ldots \ldots \ldots$ 5.2. Перечень ресурсов информационно-телекоммуникационной сети Интернет и программного обеспечения, необходимых для освоения дисциплины . . . . . . . . . . . . . . . . . . . . . . . . . . . . . . . . . . . . . . . . . . . . . . . . . . . . . . . . . . . . . . . . . . . . 6. Материально-техническая база, необходимая для осуществления образовательного процесса по дисциплине . . . . . . . . . . . . . . . . . . . . . . . . . . . . . . . . . . . . . Приложение №1. . . . . . . . . . . . . . . . . . . . . . . . . . . . . . . . . . . . . . . . . . . . . . . . . . . . . . . . . . . . . . .

Приложение №2. . . . . . . . . . . . . . . . . . . . . . . . . . . . . . . . . . . . . . . . . . . . . . . . . . . . . . . . . . . . . . .

### 1. ПЕРЕЧЕНЬ ПЛАНИРУЕМЫХ РЕЗУЛЬТАТОВ ОБУЧЕНИЯ ПО ДИСЦИПЛИНЕ, СООТНЕСЕННЫХ С ПЛАНИРУЕМЫМИ РЕЗУЛЬТАТАМИ ОСВОЕНИЯ ОБРАЗОВАТЕЛЬНОЙ ПРОГРАММЫ

(с ориентацией на карты компетенций)

В результате освоения образовательной программы обучающийся должен овладеть следующими результатами обучения по дисциплине:

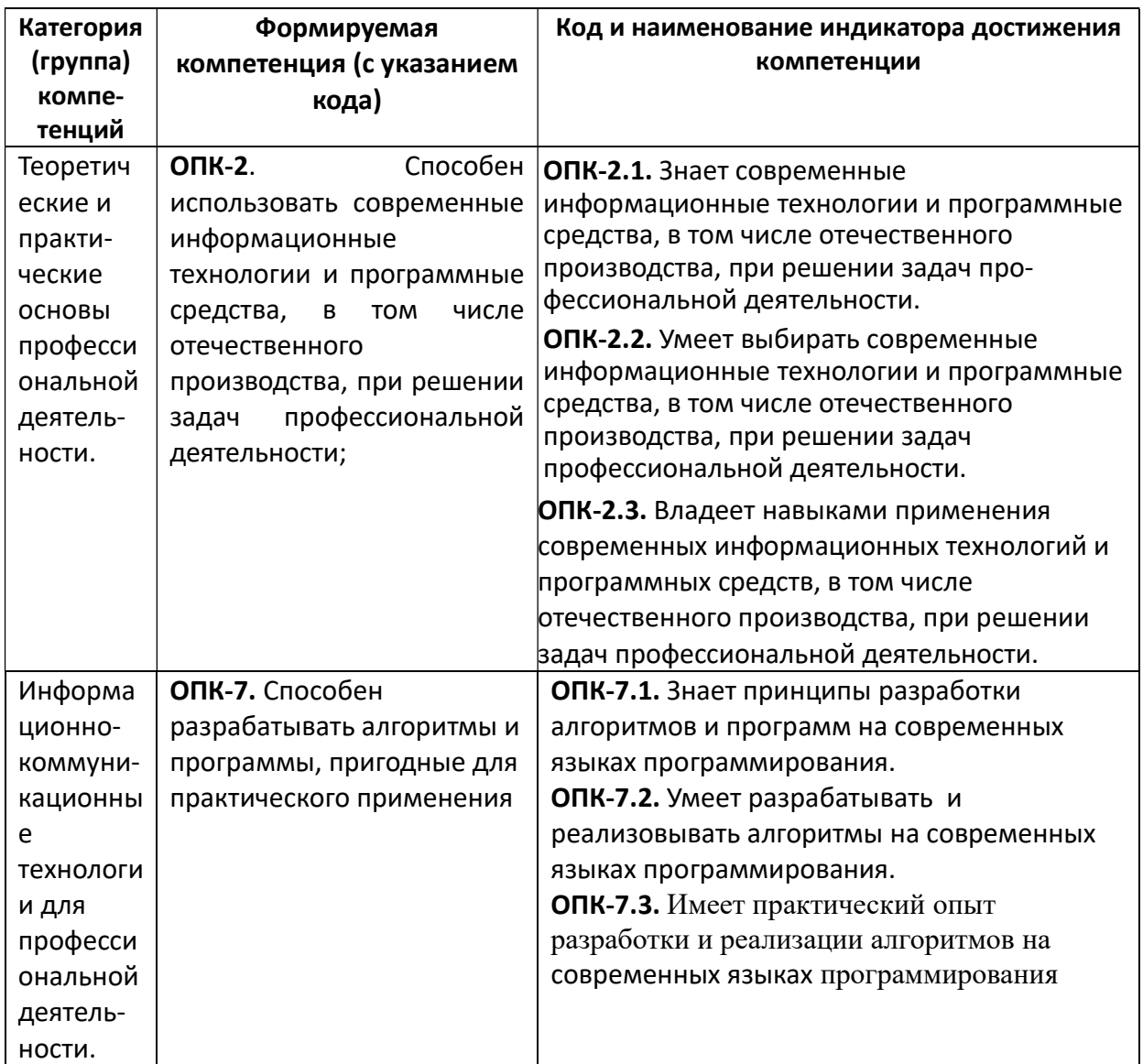

#### 2. МЕСТО ДИСЦИПЛИНЫ В СТРУКТУРЕ ОСНОВНОЙ ОБРАЗОВАТЕЛЬНОЙ ПРОГРАММЫ

Дисциплина «Практика на ЭВМ» Дисциплина «Практика на ЭВМ» входит в вариативную часть цикла Б1 Дисциплины (модули).

В соответствии с учебным планом по направлению подготовки 09.03.03 — Прикладная информатика, дисциплина изучается на 1 курсе в 1 и 2 семестрах.

Целью освоения дисциплины «Практика на ЭВМ» являются формирование у будущих специалистов практических навыков по основам алгоритмизации и программированию решения задач, развитие умения работы с персональным компьютером на высоком пользовательском уровне и навыками программирования в современных программных средах; программировать задачи обработки данных в предметной области; выполнять тестирование и отладку программ; оформлять программную документацию.

Для освоения дисциплины необходимы компетенции, сформированные в рамках изучения дисциплин математики и информатики в школьном курсе, а также курса «Информатика и программирование».

 Знания, умения и навыки, приобретенные студентами в результате изучения дисциплины, будут использоваться при изучении дисциплин «Информатика и программирование», «Информатика и программирование. Практикум», «Программная инженерия», «Базы данных», «Проектирование информационных систем».

### 3. СОДЕРЖАНИЕ РАБОЧЕЙ ПРОГРАММЫ

(ОБЪЕМ ДИСЦИПЛИНЫ, ТИПЫ И ВИДЫ УЧЕБНЫХ ЗАНЯТИЙ, УЧЕБНО-МЕТОДИЧЕСКОЕ ОБЕСПЕЧЕНИЕ СА-МОСТОЯТЕЛЬНОЙ РАБОТЫ ОБУЧАЮЩИХСЯ)

Содержание рабочей программы представлено в Приложении № 1

#### 4. ФОНД ОЦЕНОЧНЫХ СРЕДСТВ ПО ДИСЦИПЛИНЕ

4.1. Перечень компетенций с указанием этапов их формирования в процессе освоения образовательной программы. Описание показателей и критериев оценивания компетенций на различных этапах их формирования, описание шкал оценивания

Код и формулировка компетенции:

ОПК-2. Способен использовать современные информационные технологии и программные средства, в том числе отечественного производства, при решении задач профессиональной деятельности;

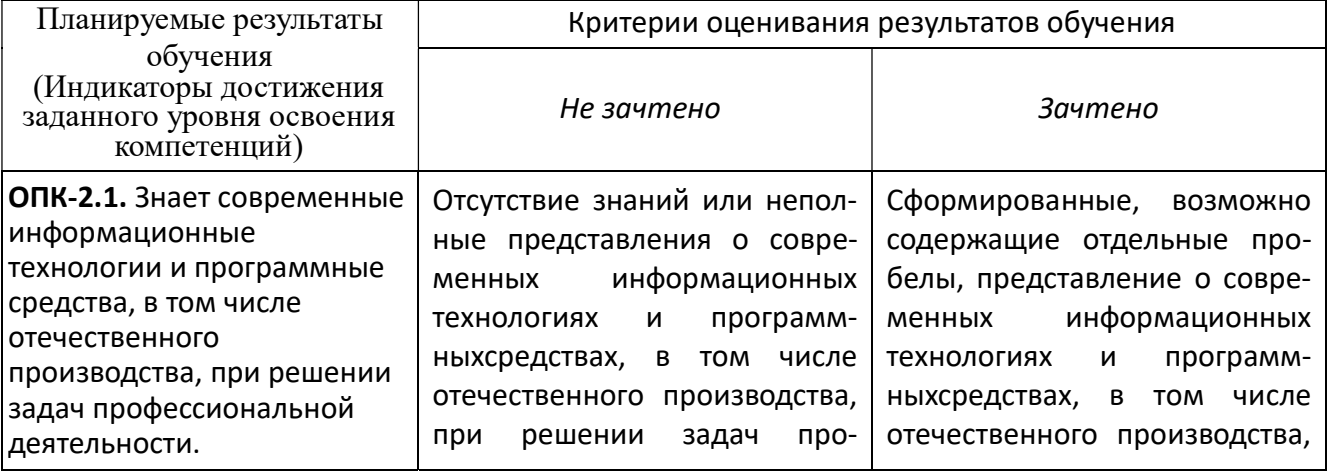

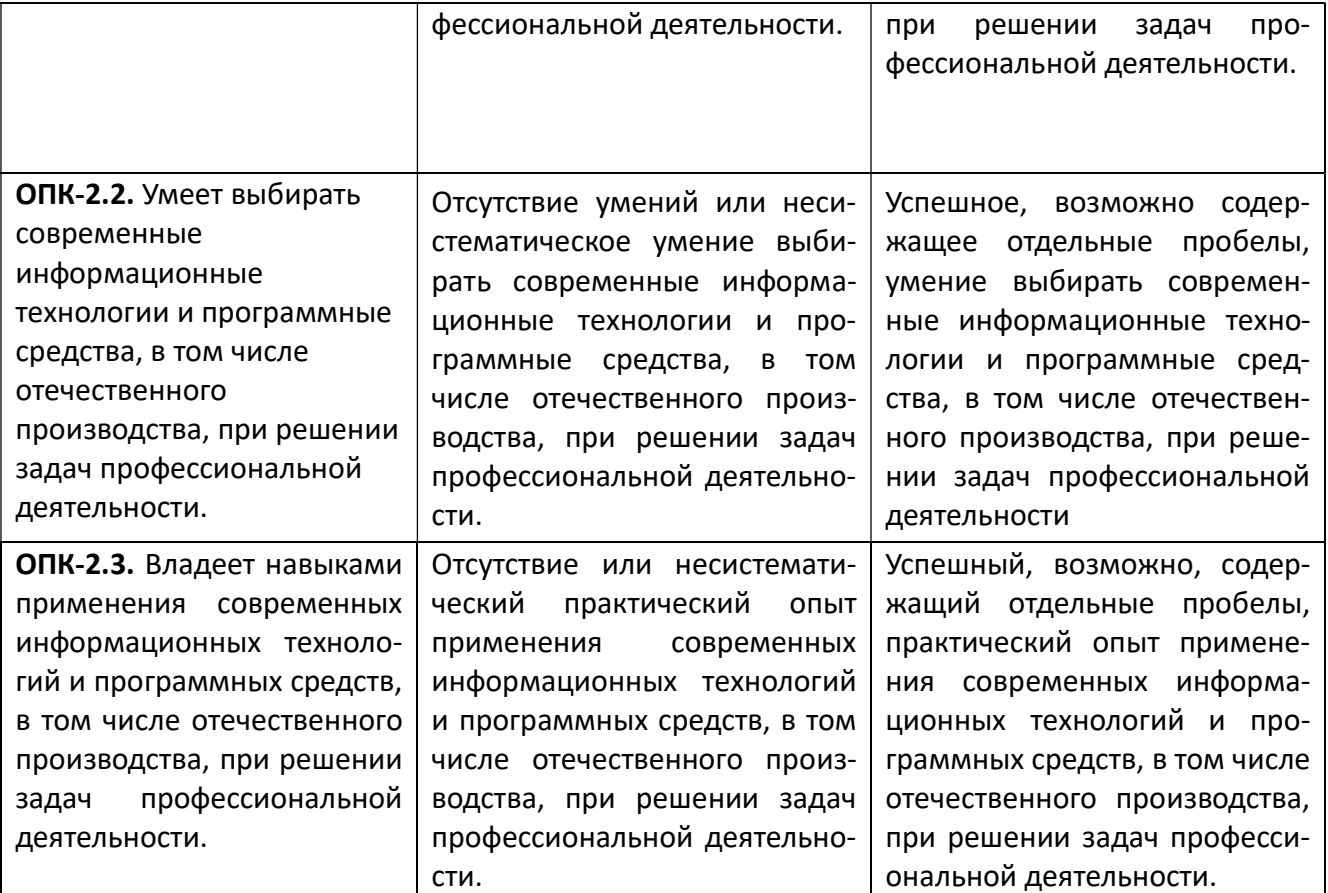

ОПК-7. Способен разрабатывать алгоритмы и программы, пригодные для практического применения

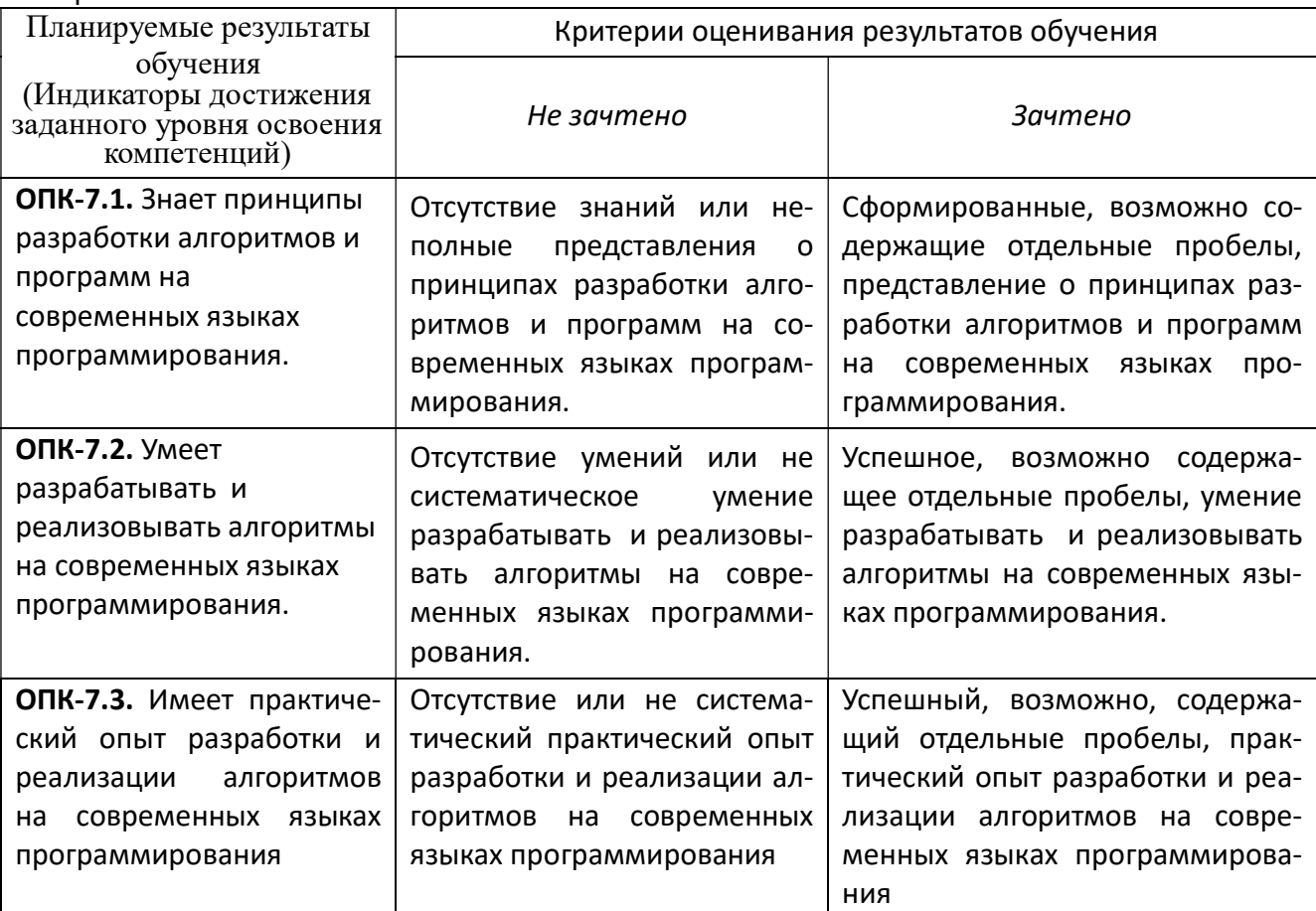

Критериями оценивания являются баллы, которые выставляются преподавателем за виды деятельности (оценочные средства) по итогам изучения модулей (разделов дисциплины), перечисленных в рейтинг-плане дисциплины для зачета: текущий контроль максимум 50 баллов; рубежный контроль – максимум 50 баллов, поощрительные баллы – максимум 10).

Шкала оценивания для зачета:

зачтено – от 60 до 110 рейтинговых баллов (включая 10 поощрительных баллов), не зачтено – от 0 до 59 рейтинговых баллов).

## 4.2. Типовые контрольные задания или иные материалы, необходимые для оценки знаний, умений, навыков и опыта деятельности, характеризующих этапы формирования компетенций в процессе освоения образовательной программы. Методические материалы, определяющие процедуры оценивания знаний, умений, навыков и опыта деятельности, характеризующих этапы формирования компетенций

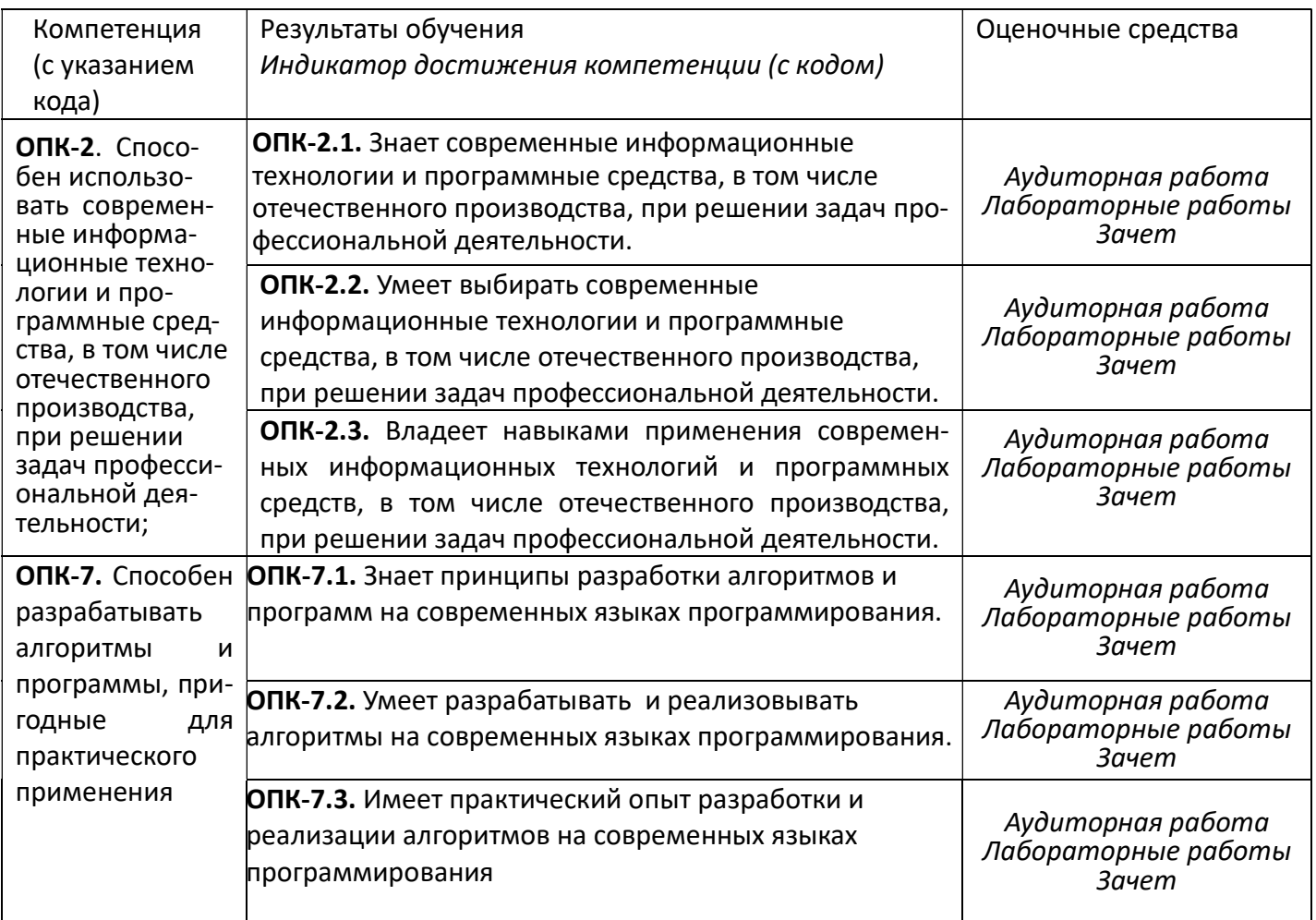

#### 4.3. Рейтинг-план дисциплины

Рейтинг-план дисциплины представлен в Приложении № 2

Текущий контроль по лабораторным занятиям проводится в виде отметки за аудиторную работу.

Рубежный контроль – проверка полноты знаний и умений по материалу модуля в целом. Он проводится в форме контроля выполнения и проверки отчетности по зачетным лабораторным работам.

Итоговый контроль – форма контроля, проводимая по завершении изучения дисциплины в семестре.

Зачет является оценочным средством для всех этапов освоения компетенций.

#### АУДИТОРНАЯ РАБОТА

Студенты получают весь набор заданий на текущий семестр на первом занятии. Каждое задание в случае необходимости обсуждается в индивидуальном порядке с преподавателем. Аудиторная работа предполагает разработку алгоритма решения поставленной задачи. Контроль выполнения осуществляется посредством записи алгоритма в виде блок-схемы или псевдокода. Проводится совместное обсуждение выполненной работы всей группой студентов,

Критерии оценивания:

2 балла – не содержащая существенных ошибок, возможно имеющая мелкие недочеты, запись алгоритма;

1 балл – в целом верная, возможно содержащая единичные логические ошибки, запись алгоритма

0 баллов – запись алгоритма, содержащая многочисленные логические ошибки.

В блок-схемах используется следующие геометрические фигуры:

Терминатор. Определяет начальную и конечную точки алгоритма. Терминатор соединен с другими фигурами только одной линией: из начальной точки выходит линия со стрелкой, а в конечную — входит. Ввод и вывод данных. Фрагмент программы, в котором пользователь вводит данные или алгоритм выводит результаты. Обработка данных. Отображает любую операцию, выполняемую алгоритмом, например присваивание переменной значения. Структура принятия решения. Фрагмент алгоритма, в котором принимается решение о направлении вычислительного процесса. В ромб всегда входит одна линия, а выходит две. Одна из выходящих линий отмечается словом "Да" ("Истина"); а другая — "Нет" ("Ложь"). Предопределенный процесс. Эта фигура отображает группу операций, например вычисление факториала. Линия. Соединяет две фигуры блок-схемы и показывает последовательность выполняемых алгоритмом операций. Вычислить:

#### ПРИМЕРЫ ЛАБОРАТОРНЫХ РАБОТ

Лабораторная работа № 1.

Задание. Определить, принадлежит ли точка с координатами, введенными пользователем, изображенным на рисунке заштрихованным областям. Изображение области поместить на

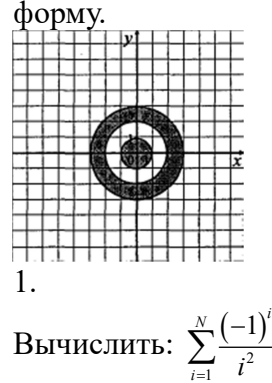

Лабораторная работа № 2 Вычисление суммы ряда

Задание. Для заданных значений  $\varepsilon > 0$  и х вычислить сумму ряда с точностью  $\varepsilon$ . Суммирование ряда завершить, если модуль очередного члена ряда не превосходит  $\varepsilon$ . Предусмотреть ограничение количества слагаемых ряда. Значение параметра  $m$ , входящего в некоторые варианты, предоставить вводить пользователю. Приложением должен быть также предусмотрен ввод значений только из указанного диапазона.

1.  $\cos x = 1 - \frac{x^2}{2!} + \frac{x^4}{4!} - \frac{x^6}{6!} + \frac{x^8}{8!} - \dots,$  $\frac{1}{2!}$  +  $\frac{1}{4!}$  -  $\frac{1}{6!}$  +  $\frac{1}{8!}$   $x=1-\frac{x^2}{2!}+\frac{x^4}{4!}-\frac{x^6}{6!}+\frac{x^8}{8!}-\dots, \quad |x|<1.$ 

Лабораторная работа № 3

Целочисленная арифметика

1. Дано натуральное число. Найти сумму первой и последней цифры этого числа.

Лабораторная работа № 4

Одномерные массивы

1. В массив  $A[N]$  занесены натуральные числа. Найти сумму тех элементов, которые кратны данному K .  $[Ja6opamopuaq pa6oma$ <br>
Пабораторная работа<br>
Иелочисленная арифмет<br>
Пабораторная работа<br>  $[Ja6opamopuaq pa6oma$ <br>  $[Na6opamopuaq pa6oma]$ <br>  $[Na6opamopuaq pa6oma]$ <br>  $[Na6opamopuaq pa6oma]$ <br>
ому *K*<br>  $[Na6opamopuaq pa6oma$ <br>  $[Na6opamopuaq pa6oma]$ <br>
о  $\begin{bmatrix} 0 & 0 \\ 0 & 0 \\ 0 & n(n+1) \\ \end{bmatrix$  $\label{eq:Ja6} Ja6opamopuas~pa6oma~Ne~3~\,$ <br> $\label{Ja6opamopuas} Ja6opamopuas~p00ma~Ne~3~\,$ е число. Найти сумму первой и последней цифры этого числа.<br> $\label{Ja6opamopuas} Ja6opamopuas~p00ma~Ne~4~\,$ <br> $\label{Ja6opamopuas} Oonowepube~aaccuesb~K.$   $\label{Ja6opamopuas} Ja6opamopuas~p00ma~Ne~5~\$ 

Лабораторная работа № 5 Преобразование и построение массивов

Задание. Сформировать квадратную матрицу ( $n \times n$ ) по заданному образцу:

1.  $\begin{pmatrix} 1 & 2 & 0 & \cdots & 0 & 0 \end{pmatrix}$  $0 \quad 2 \cdot 3 \quad 0 \quad \cdots \quad 0$  $0 \quad \cdots \quad 0 \quad (n-1)n \quad 0$  $0 \quad \cdots \quad 0 \quad 0 \quad n(n+1)$  $n-1$ ) n  $n(n+$  $\begin{bmatrix} 1 & 3 & 0 & \cdots & 0 \\ 0 & 2 & 3 & 0 & \cdots & 0 \end{bmatrix}$  $\overline{\phantom{0}}$  $\begin{pmatrix} 0 & \cdots & 0 & 0 & n(n+1) \end{pmatrix}$  $\cdots$  $\mathbf{E}^{\mathcal{A}} = \mathbf{E}^{\mathcal{A}} + \mathbf{E}^{\mathcal{A}} + \mathbf{E}^{\mathcal{A}} + \mathbf{E}^{\mathcal{A}} + \mathbf{E}^{\mathcal{A}}$  $\cdots$  $\cdots$ 

1. Даны действительные числа  $s, t$ . Получить

Лабораторная работа № 6 Операции с элементами массивов

1. Вычислить сумму и число положительных элементов матрицы A порядка n, находящихся над главной диагональю.

> Лабораторная работа № 7 Обработка последовательностей символов

1. Дана строка, содержащая текст. Найти длину самого короткого и самого длинного слова.

> Лабораторная работа № 8 Использование подпрограмм

где

$$
f(a,b,c,)=\frac{2a-b-\sin c}{5+|c|}.
$$

 $f(t, -2s, 1.17) + f(2.2, t, s - t)$ ,

Лабораторная работа № 9 Работа с текстовыми файлами

Разработать приложение, решающее поставленную задачу. Предоставить (в зависимости от задания) возможность создавать, открывать, сохранять файлы через главное меню, а также выводить информацию о программе:

1. Дан файл, содержащий текст, записанный строчными русскими буквами. Получить в другом файле тот же текст, записанный заглавными буквами.

Лабораторная работа № 10 Записи

1. Распечатать список студентов, фамилии которых начинаются на указанную пользователем букву, с указанием даты их рождения.

#### САМОСТОЯТЕЛЬНАЯ РАБОТА

Самостоятельная работа студентов заключается в подготовке к занятиям и выполнении зачетных заданий с использованием рекомендованной учебнометодической литературы.

### 5. УЧЕБНО-МЕТОДИЧЕСКОЕ И ИНФОРМАЦИОННОЕ ОБЕСПЕЧЕНИЕ ДИСЦИПЛИНЫ

### 5.1. Перечень основной и дополнительной учебной литературы, необходимой для освоения дисциплины

#### Основная литература

- 1. Коробчинская О.Г Программирование в Delphi. Разработка приложений Windows: учеб. пособие/ О.Г. Коробчинская, А.В. Коробчинский, А.Р. Манапова, М.Э. Файрузов - 2-е изд. доп. и перераб. – Уфа: РИЦ БашГУ, 2015. – 132 с. //ЭЧЗ режим доступа https://bashedu.bibliotech.ru/Catalog/Index
- 2. Коробчинская О.Г. Программирование в Delphi. Разработка приложений Windows. Часть II: учеб. пособие/ О.Г. Коробчинская, А.Р. Манапова– Уфа: РИЦ БашГУ, 2015. – 112 c. //ЭЧЗ режим доступа https://bashedu.bibliotech.ru/Catalog/Index

#### Дополнительная литература

3. Коробчинская О.Г. Технология программирования и работа на ЭВМ. Методическое пособие с лабораторными работами для студентов и бакалавров 1 и 2 курсов факультета математики и информационных технологий. Методические указания. / О.Г. Коробчинская, А.В. Яковлев, Ж.Г. Рахматуллина– Уфа: РИЦ БашГУ, 2-е изд., 2012. - 48 С. //ЭЧЗ режим доступа https://bashedu.bibliotech.ru/Catalog/Index

### 5.2. Перечень ресурсов информационно-телекоммуникационной сети Интернет и программного обеспечения, необходимых для освоения дисциплины

- 6. http://lazarus.freepascal.org/ Среда программирования Lazarus.
- 7. Электронная библиотечная система «ЭБ БашГУ» https://elib.bashedu.ru/
- 8. Электронная библиотечная система «Университетская библиотека онлайн» https://biblioclub.ru/
- 9. Электронная библиотечная система издательства «Лань» https://e.lanbook.com/
- 10. Электронный каталог Библиотеки БашГУ http://www.bashlib.ru/catalogi/
- 11. Универсальная Базы данных EastView (доступ к электронным научным журналам) - https://dlib.eastview.com/browse
- 12. Научная электронная библиотека elibrary.ru (доступ к электронным научным журналам) - https://elibrary.ru/projects/subscription/rus\_titles\_open.asp
- 13. Windows 8 Russian. Windows Professional 8 Russian Upgrade
- 14. Microsoft Office Standard 2013 Russian
- 15. Lazarus

Наименование

16. Academic Edition Networked Volume Licenses RAD Studio XE3 Professional Concurrent AppWaveEnglish

### 6. МАТЕРИАЛЬНО-ТЕХНИЧЕСКАЯ БАЗА, НЕОБХОДИМАЯ ДЛЯ ОСУЩЕСТВЛЕНИЯ ОБРАЗОВАТЕЛЬНОГО ПРОЦЕССА ПО ДИСЦИПЛИНЕ

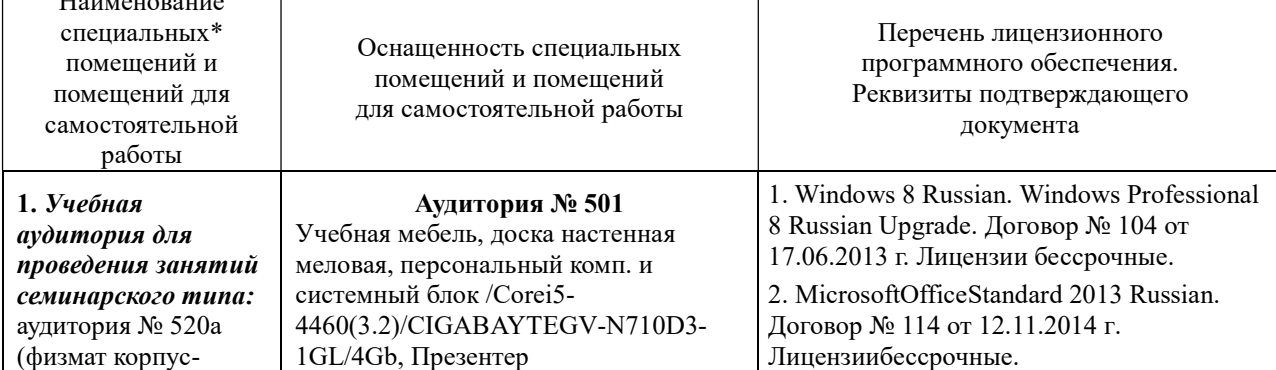

учебное), № 521 (физмат корпусучебное), аудитория № 522 (физмат корпус- учебное), Аудитория № 524 (физмат корпусучебное), Аудитория № 525(компьютерный класс) (физмат

корпус- учебное.

2. Учебная аудитория для текущего контроля и промежуточной аттестации:аудито рия № 501 (физмат корпусучебное),аудитория № 531 (физмат корпус- учебное).

3. Помещения для самостоятельной работы: аудитория № 426 (физмат корпус- учебное), читальный зал №2 (физмат корпусучебное).

4. Помещение для хранения и профилактического обслуживания учебного оборудования:аудито рия № 522 (физмат корпус- учебное).

LogitechWirelessPresenterR400 (210134000003592), проектор SonyVPL-DX270, экран ручной ViewScreenLotus 244x183 WLO-4304.

Аудитория №531

Учебная мебель, доска настенная меловая, мультимедиа-проектор Sony VPL-EX120, XGA, 2600 ANSI, 3,2 кг, потолочное крепление для проектора (2101068302), доска аудитор. ДА32.

#### Аудитория №426

Учебная мебель, доска, персональные компьютеры системный блок /Core 15- 7400 (3.0) / BGb/HDD1Tb/ 450W/Win 10 Pro/ Клавиатура USB/ МышьUSB/ LCD Монитор 21,5" – 14 шт.

#### Аудитория №520a (компьютерный класс)

Учебная мебель, доска, монитор LG 19 L1942S SF 1280 x 1024,5ms,8000:1,black (3,4 кг,VGA,19"(48,3см)5mc, мониторы LG 19'' L1942SBF 1280x1024,5ms,8000:1,black 10 шт., системный блок HPPavilionSlimlineS3500FAMDAthlon6 4 X2 5400+/2.8GHz,4Gb,500Gb 12шт.,доска аудитор. ДА36. Аудитория № 521 (компьютерный класс) Учебная мебель, доска, коммутатор HPV1905-24 Switch 24\*10/100+2\*10/100/1000, персональные компьютеры в комплекте DEPONeos 460MDi5 2300/4GDDR1333/T500G/DVDW – 12 шт., проектор OptomaEX542i.DLP3D.XGA(1024\*768) .2700 ANSILm.3000 1.Lamp5000+/-40 ver, шкаф TLKTWP-065442-G-GY, экран на штативе DraperDiplomat (1:1) 84/84\* 213\*213 МW, доска аудитор. ДА36. Аудитория №522 (лаборатория компьютерного моделирования) Учебная мебель, доска, персональный компьютер LenovoThinkCentreA70zIntelPentiumE

5800, 320 Gb, 19" – 13 шт., кондиционер LessarLS/LU-H24KB2.

Аудитория № 524 (компьютерный класс)

Учебная мебель, доска настенная меловая, коммутатор HPV1905-24 Switch 24\*10/100+2\*10/100/1000, персональный компьютер в комплекте HPAiO 20"CQ 100 eu – 27 шт., экран ScreeMediaGolgview 274\*206 NW 4:3, универсальное потолочное крепление ScreeMedia для проектора, регулировка высоты , шкаф TLKTWP-

#### 3.

СредаразработкиMicrosoftVisualStudioCom munity 2017 (УсловиялицензиинапрограммноеобеспечениеMicrosoftVisualStudioCom munity 2017, cво-

бодноепрограммноеобеспечение).

4.Архиватор 7-Zip. (лицензия LGPL, cвободное программное обеспечение).

5. Maple 16: Universities or Equivalent Degree Granting Institutions New License. Договор № 263от07.12. 2012г. Лицензиябессрочная.

6. Academic Edition Networked Volume Licenses RAD Studio XE3 Professional Concurrent AppWave English; Договор № 263 от 07.12. 2012 г. Лицензиябессрочная.

7. Lazarus (лицензия GNUGPL, cвободное программное обеспечение).

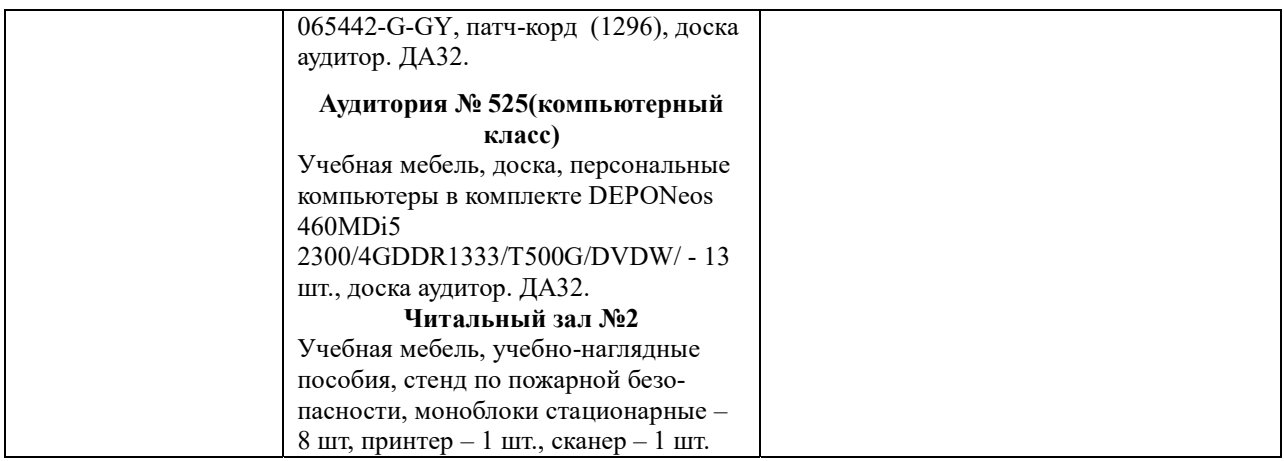

## ФЕДЕРАЛЬНОЕ ГОСУДАРСТВЕННОЕ БЮДЖЕТНОЕ ОБРАЗОВАТЕЛЬНОЕ УЧРЕЖДЕНИЕ ВЫСШЕГО ОБРАЗОВАНИЯ "БАШКИРСКИЙ ГОСУДАРСТВЕННЫЙ УНИВЕРСИТЕТ"

## СОДЕРЖАНИЕ РАБОЧЕЙ ПРОГРАММЫ

дисциплины Практика на на 1-2 семестр

Очная форма обучения

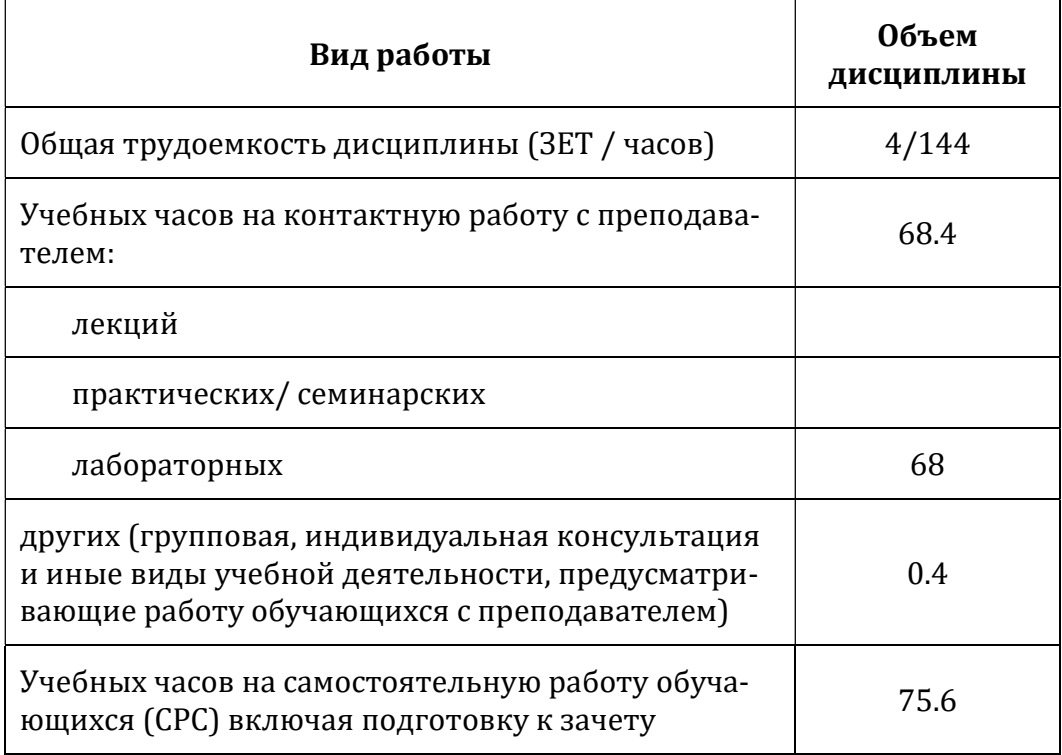

Формы контроля: зачет 1 и 2 семестр

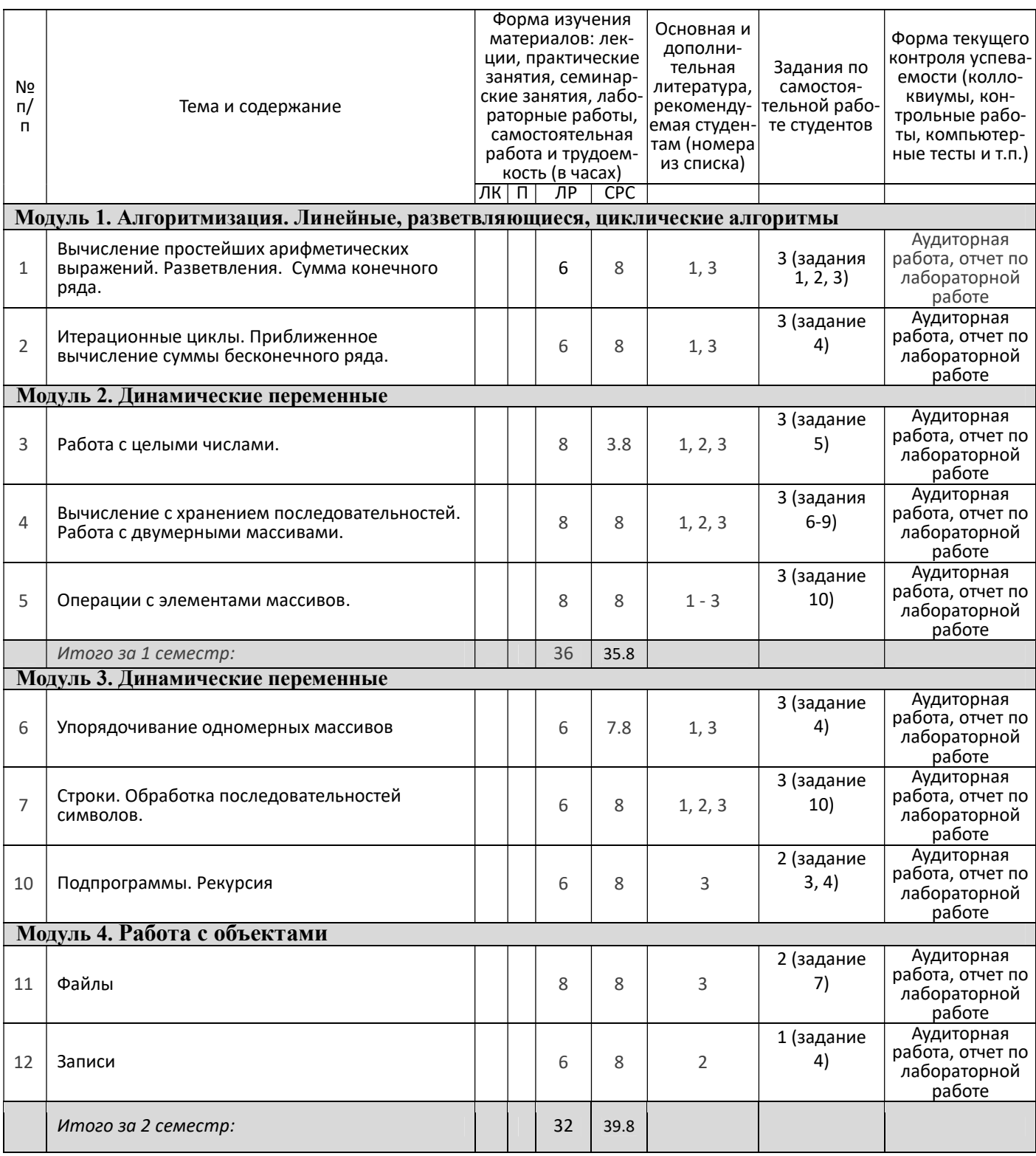

## Рейтинг–план дисциплины

Практика на ЭВМ

направление подготовки 09.03.03 - Прикладная информатика

курс 1, семестр 1

Рейтинг-план №1 (зачет)

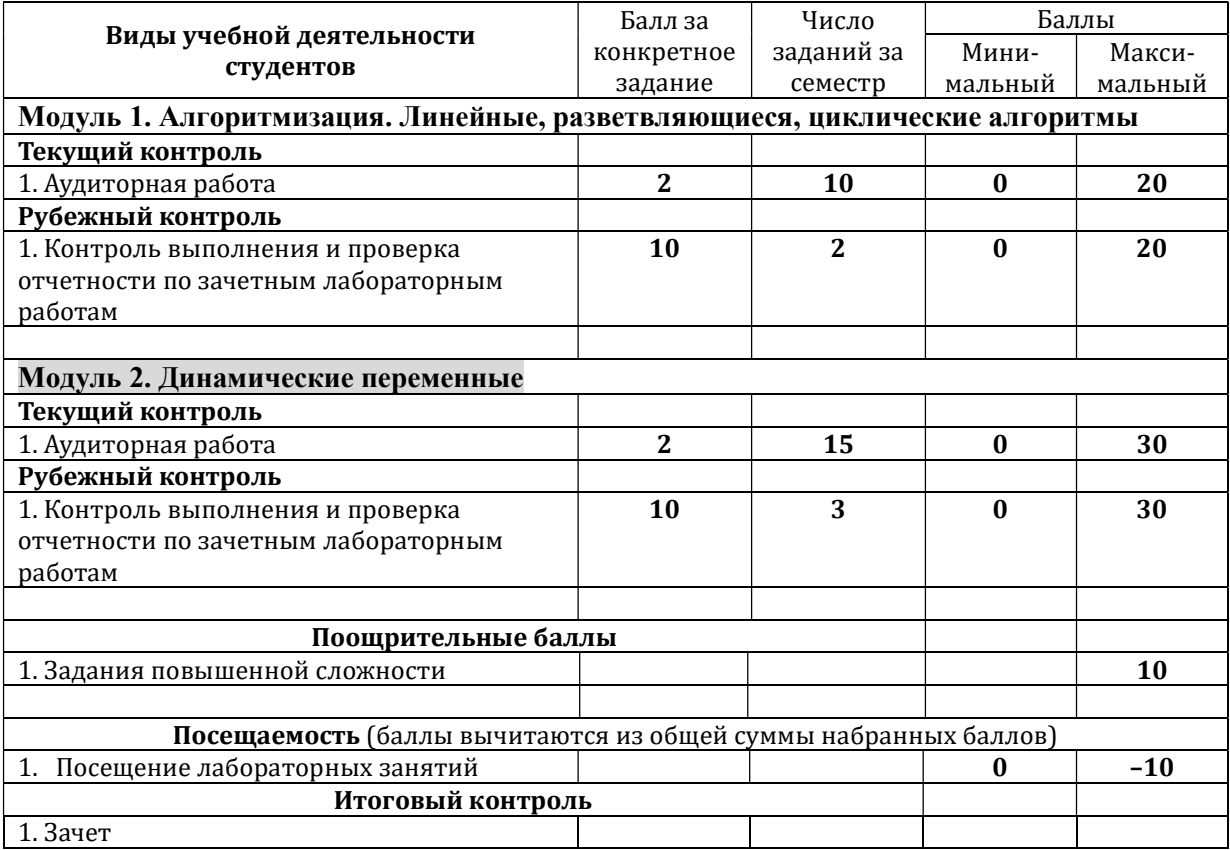

# Рейтинг–план дисциплины

## Практика на ЭВМ

направление подготовки 09.03.03 - Прикладная информатика

курс 1, семестр 2

Рейтинг-план №2 (зачет)

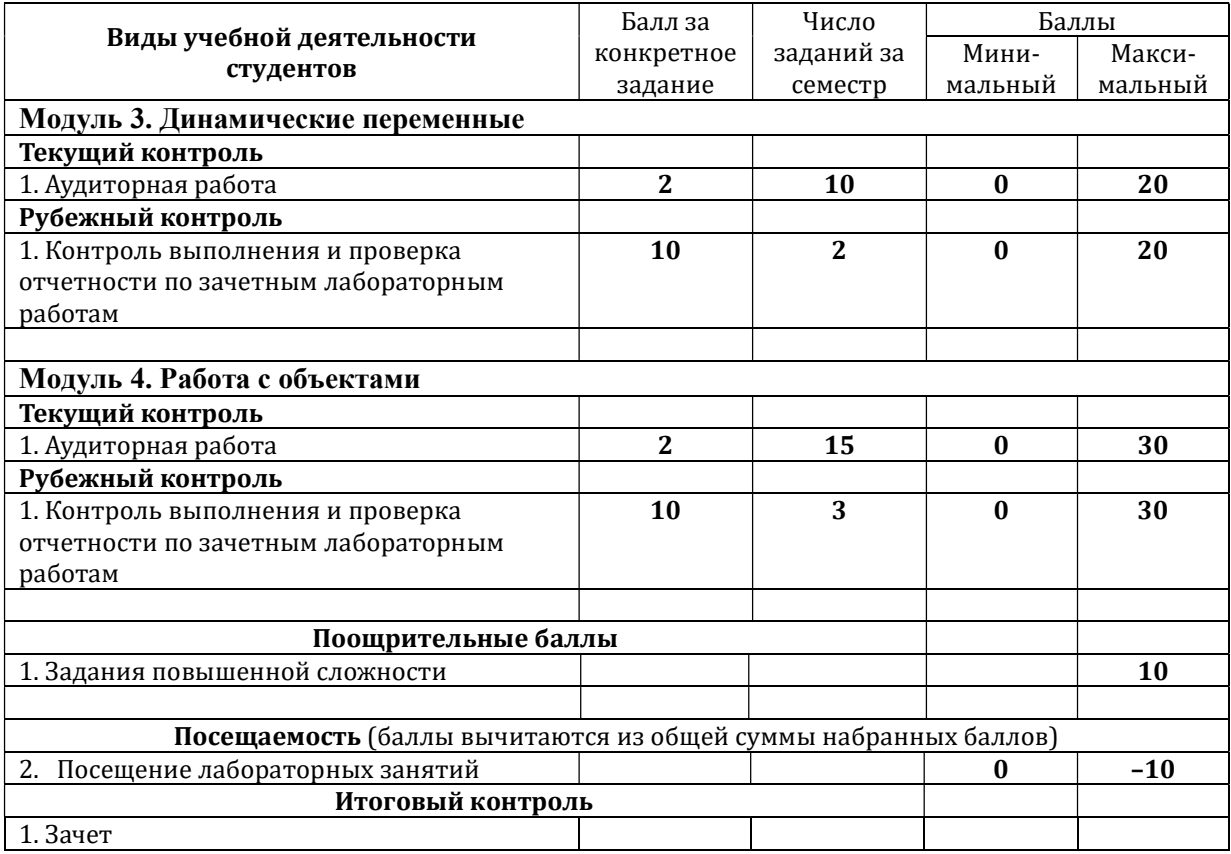